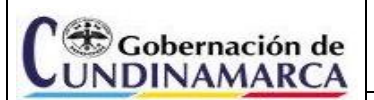

**EVALUACION Y SEGUIMIENTO**

Código EV-SEG-FR-032

Versión 04

**INFORME DE CONTROL INTERNO** Fecha de Aprobación:

08 Agosto 2019

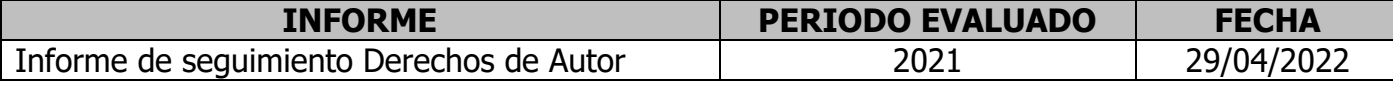

### **NORMATIVIDAD APLICABLE**

Directiva Presidencial No. 02 de 2002 *"Respeto al derecho de autor y los derechos conexos, en lo referente a utilización de programas de ordenador (software)"*

Circular No. 12 de 2007 "*Verificación, recomendaciones, seguimiento y resultados sobre el cumplimiento de las normas en materia de derecho de autor sobre programas de computador (software)*"

Circular No. 17 de 2011 "*Modificación Circular 12 del 2 de febrero de 2007 sobre recomendaciones, seguimiento y resultados sobre el cumplimiento de las normas en materia de derecho de autor sobre programas de computador (software)."*

## **ANÁLISIS Y RESULTADOS DE LA EVALUACIÓN Y SEGUIMIENTO**

Para dar cumplimiento a lo establecido en la Directiva Presidencial No. 02 de 2002 y la Circular No. 17 de 2011 de la Dirección Nacional de Derecho de Autor, la Oficina de Control Interno realizó el seguimiento al uso de software legal en el sector central de la Gobernación de Cundinamarca correspondiente a la vigencia 2021.

De acuerdo con la información suministrada por la Secretaría de las Tecnologías de la Información y las Comunicaciones y la correspondiente verificación por parte de Secretaría General a corte 31 de diciembre de 2021.

## **1. ¿Con cuántos equipos de cómputo cuenta la Gobernación de Cundinamarca?**

Por medio del comité de bajas durante la vigencia 2021; se dieron de baja 53 equipos por motivo de daños irreparables y se realizo la compra de 156 computadores de escritorio y 25 portátiles para un total de 2.233<sup>1</sup> equipos distribuidos de la siguiente manera:

**Tabla 1. Listado de equipos**

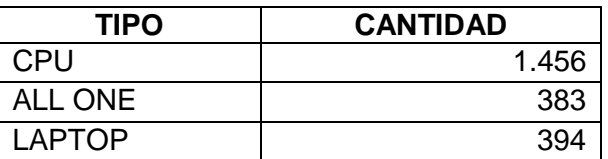

## **2. ¿El software instalado en todos los equipos de cada una de las Secretarías, se encuentra debidamente licenciado?**

Teniendo en cuenta la información suministrada<sup>2</sup> por la Dirección de Infraestructura Tecnológica con corte a 31 de diciembre del 2021, la Gobernación de Cundinamarca cuenta con un total de 6.149 licencias distribuidas de la siguiente manera:

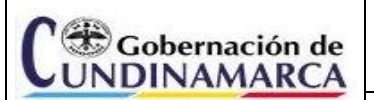

Código EV-SEG-FR-032

Versión 04

# **INFORME DE CONTROL INTERNO** Fecha de Aprobación:

08 Agosto 2019

#### **Tabla 2. Listado de SI**

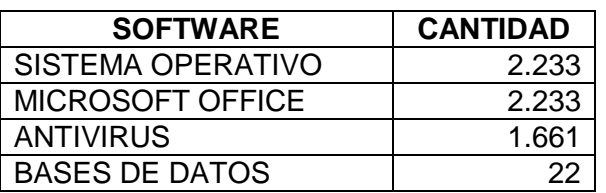

Es importante aclarar, que en cuanto al antivirus se cuenta con 1.661 licencias, sin embargo, la entidad cuenta con un agente del mismo antivirus para suplir las 572 licencias, de tal manera que se cubre los 2.233 equipos. Adicionalmente la Gobernación cuenta con licencias ilimitadas en sistemas de información y servicios corporativos como: nomina, financieros, SAGA, Ruta del progreso, Gestión de proyectos TIC, Aula virtual, Aranda, Tablero de control, Gestión de riesgos, entre otros.

Cabe resaltar que la entidad cuenta con licencias open source de bases de datos y sistema operativo para algunos servidores y equipos.

## 3. **¿Qué mecanismos de control se han implementado para evitar que los usuarios instalen programas o aplicativos que no cuenten con la licencia respectiva?**

La Secretaría de TIC - Dirección de infraestructura Tecnológica, a través de la Mesa de Ayuda, realiza el alistamiento de los computadores a entregar a los funcionarios. Dentro de este procedimiento se le asigna un usuario con permisos limitados que no le permite realizar instalaciones de software no autorizado. Este procedimiento se encuentra documentado en la herramienta Isolución en el documento "Guía de Chequeo de Alistamiento de Equipos", código A-GT-GUI-010 como se indica el procedimiento de control de hardware y software para equipos de usuario final, código A-GT-PR-026.

En cuanto a lineamientos mediante la Resolución No.001 del 4 de marzo de 2019 en su artículo 8, prohíbe la instalación de software y hardware en los computadores del nivel central de Gobernación de Cundinamarca y en la guía A-GT-GUI-011 lineamientos de tecnologías de la información y comunicaciones numeral 3.9, establece que la instalación de software será una actividad que solo podrá ser realizada por los técnicos autorizados a través de la mesa de ayuda.

## **4. ¿Cuál es el destino final que se le da al software dado de baja en su entidad?**

Teniendo en cuenta el procedimiento de baja y enajenación de bienes muebles la Secretaría de las TIC, a través de mesa de ayuda entrega al Almacén General mediante el formato "*Traslado físico de bienes muebles*", listado de los equipos susceptibles de baja, soportado por concepto técnico y previa entrega física de dichos equipos, para ser presentados en el comité de bajas de conformidad con a la Resolución No. 030 del 10 de noviembre de 2017.

Una vez aprobada la baja de los bienes en comité, se entregan los elementos para el transporte, tratamiento responsable y disposición final de los residuos de aparatos eléctricos y electrónicos, bajo el marco del convenio N° STIC-CMC-109-2020 suscrito con la empresa GAIA VITARE SA, para darles una destinación final amigable con el medio ambiente, para la vigencia

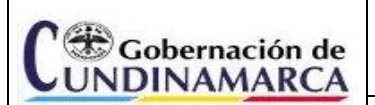

Código EV-SEG-FR-032

Versión 04

**INFORME DE CONTROL INTERNO** Fecha de Aprobación:

08 Agosto 2019

2021 se dieron de baja 53 equipos, dando de baja el correspondiente software preinstalado.

# **5. Reporte SAP**

Una vez cruzados los reportes enviados por la Secretaría General<sup>3</sup> y la Secretaría de las TIC<sup>4</sup>, se observó, que no coinciden en el total de equipos, sin embargo, el Doctor Néstor Julio Herrera Ladino de la Dirección de Bienes e inventarios, en reunión<sup>5</sup> del 17 de marzo "*menciono que la información no coincide ya que se registran en SAP todos los bienes (equipos) que compra la Gobernación en las distintas Secretaría del Nivel Central, de estos equipos algunos son para la entidad y otros tiene una destinación diferente como donación o comodatos a Municipios, Colegios, Escuelas, E.S.E.S, Personerías, entre otros; por lo que no se hace fácil la depuración el sistema SAP, teniendo en cuenta que estos son asignados a los supervisores o a funcionarios de planta que se encargar de distribuirlos, mientras se hace el trámite de los comodatos estos están cargados en el inventario una vez estén asignados se les da salida del SAP y pasan a su lugar de destino se estandarizan las cifras y los valores coinciden. cuando preguntan los equipos que están en funcionamiento que tiene cada funcionario, TIC da la relación conforme al proceso que manejan para la entrega de los equipos o cuando realizan traslados llevando su control. Por lo tanto, ellos tienen los datos exactos.*"

# **EVALUACIÓN DE LOS LINEAMIENTOS DEL SISTEMA DE CONTROL INTERNO (SCI)**

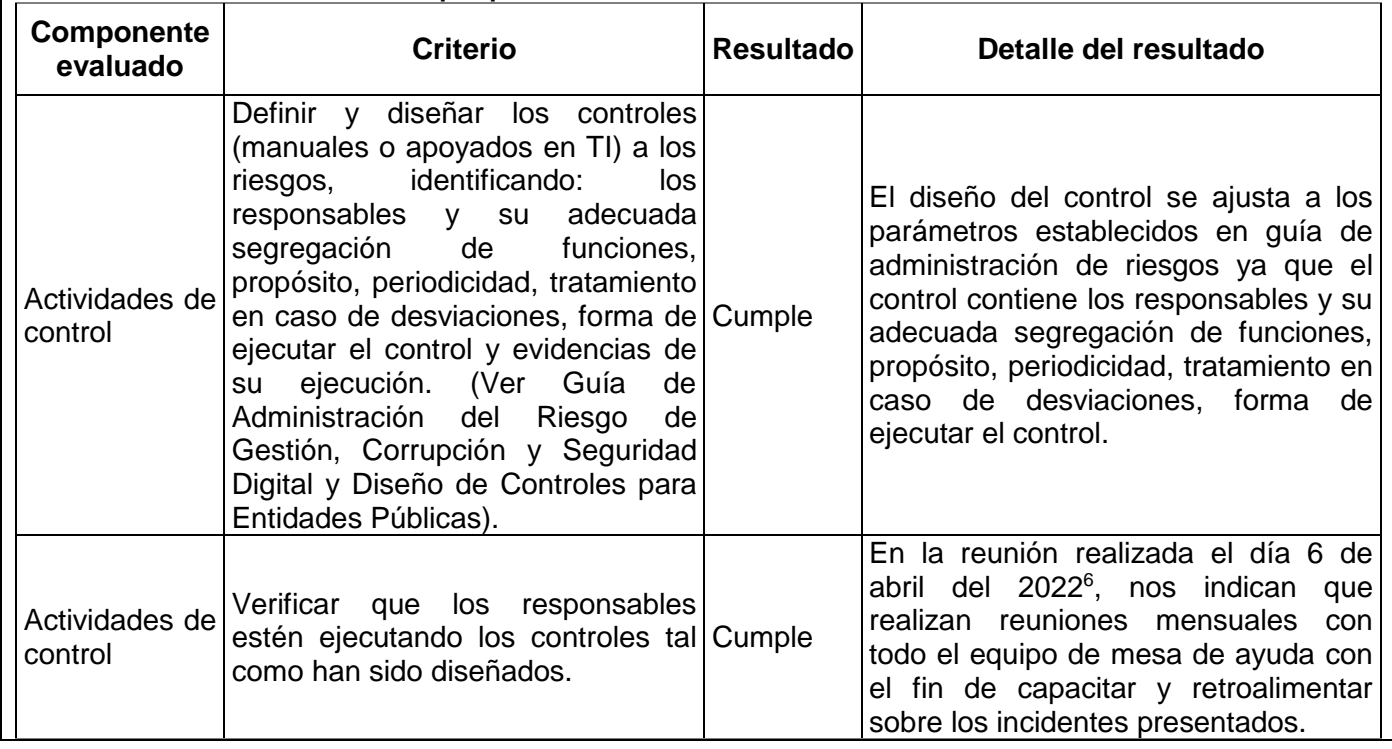

#### **Tabla 3. Lineamientos evaluados por proceso**

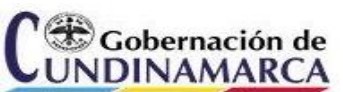

#### **EVALUACION Y SEGUIMIENTO**

Código EV-SEG-FR-032

Versión 04

# **INFORME DE CONTROL INTERNO** Fecha de Aprobación:

08 Agosto 2019

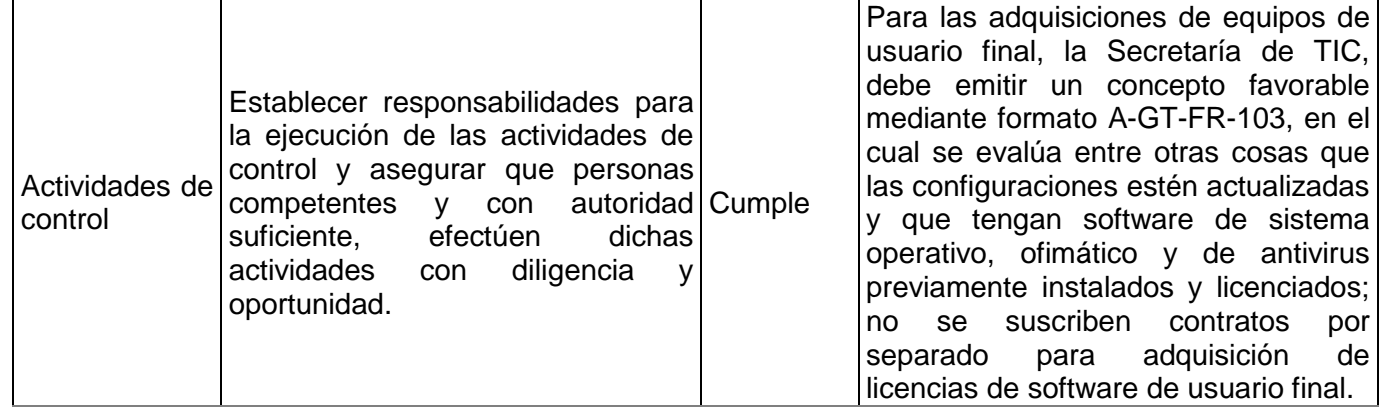

# **EVALUACIÓN DE LA ADMINISTRACIÓN DE LOS RIESGOS**

Durante el desarrollo de este informe se evaluó la gestión de los riesgos presentes en la Secretaría de las TIC, encontrando un (1) Riesgo de Gestión Tecnológica, obteniendo los siguientes resultados

### **Tabla 4. Evaluación de riesgos**

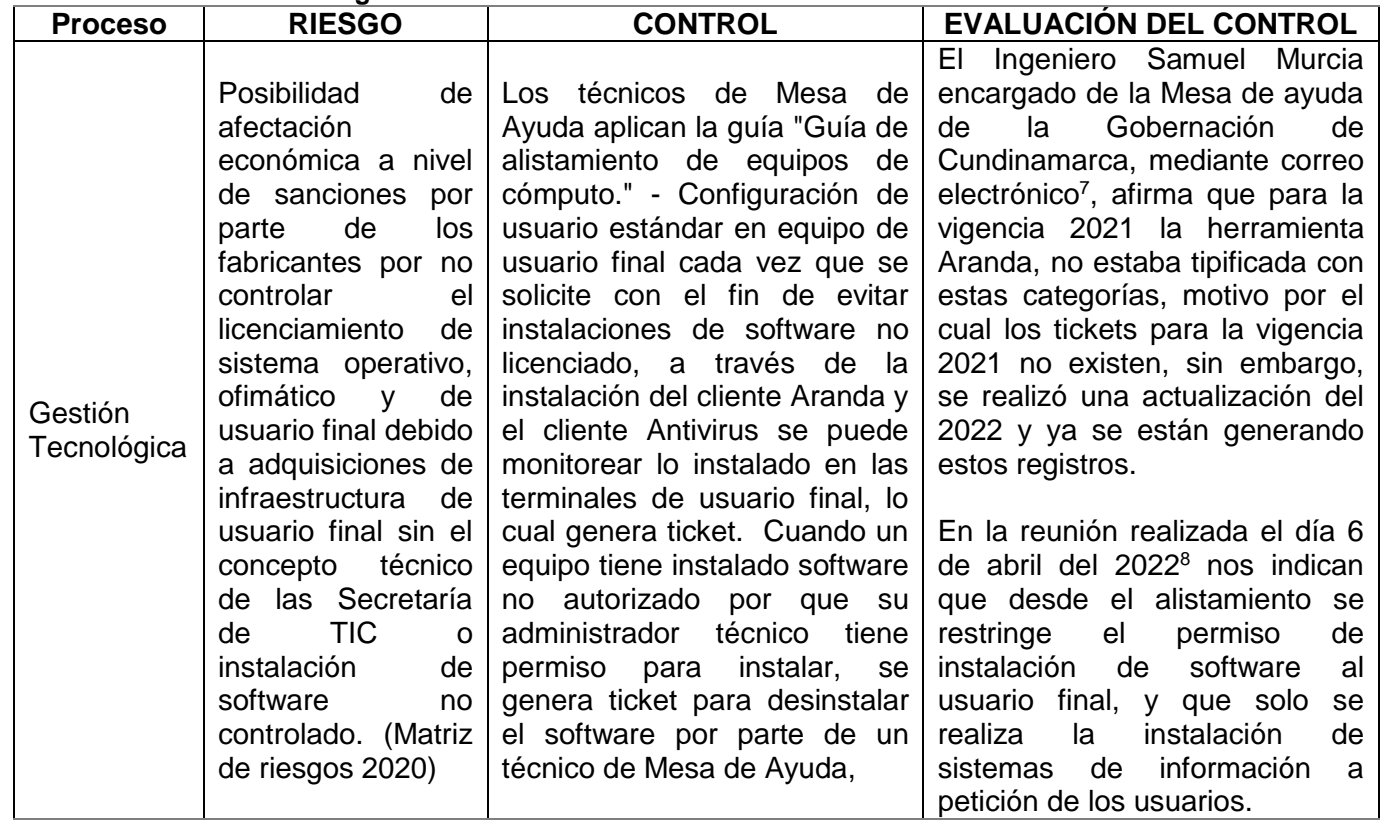

Pese a que no se cuenta con un método o herramienta para monitorear las licencias de software, y sumado a que el aplicativo Aranda no monitorea los sistemas de información; no

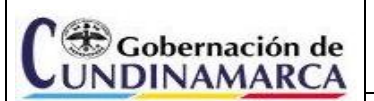

Código EV-SEG-FR-032

Versión 04

# **INFORME DE CONTROL INTERNO** Fecha de Aprobación:

08 Agosto 2019

hay evidencia de que se hayan presentado instalaciones de software ilegal, la secretaría realiza la aplicación de guía de alistamiento de equipos a través de la mesa de ayuda antes de entregarlos al usuario final.

# **OPORTUNIDADES DE MEJORA**

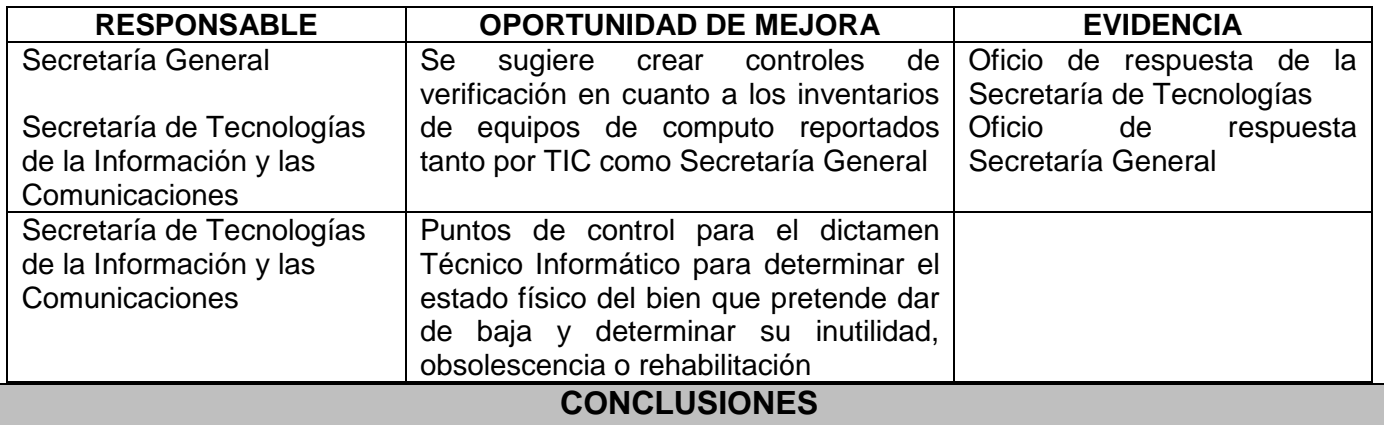

- Se observó que existen diferencias entre el reporte de Secretaría General y el reporte de la Secretaría de las TIC en el numero de equipos, es importante realizar depuración del reporte SAP y tener el inventario de activos debidamente actualizado, con el fin de no generar inconsistencias a la hora de realizar el reporte de información.
- Se recomienda implementar controles para el monitoreo de los equipos que han sido asignados a los usuarios, los cuales están siendo utilizados en trabajo en casa, con el fin de evitar la instalación de software.
- Se recomienda capacitar a los usuarios y a las personas encargadas de compra y licenciamiento de software en la entidad para que conozcan los lineamientos que existen relacionados a la instalación de software en los equipos de la entidad.

**Elaboró Aprobó**

Nombre: Yuly Andrea Huertas Alonso Nombre: Yoana Marcela Aguirre Torres Cargo: Contratista Oficina de Control Interno Cargo: Jefe Oficina de Control Interno

**Revisó** <sup>l</sup>au

Nombre: Ludy Rocio Vargas Vargas Cargo: Contratista Oficina de Control Interno